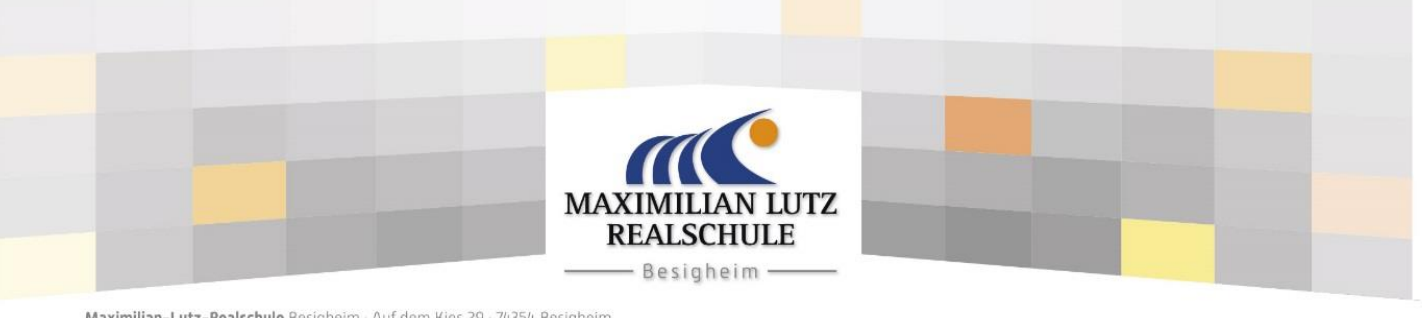

Maximilian-Lutz-Realschule Besigheim · Auf dem Kies 29 · 74354 Besigheim

Besigheim, 13.05.2020

## **Microsoft Office 365 - Teams**

Liebe Eltern, liebe Schülerinnen und Schüler,

in Zukunft haben wir die Möglichkeit, das Programm "Microsoft Teams" zu nutzen. Teams ist ein Programm, das gemeinsames Arbeiten, Chatten und Ähnliches ermöglicht. Die Schülerinnen und Schüler melden sich mit ihren bereits gewohnten Zugangsdaten (Benutzername und Passwort) der Schule an: **Anmeldename:**

- nachname.vorname@rsbesigheim.de (z.B.: mustermann.max@rsbesigheim.de)
- ä,ö,ü werden als ae,oe,ue geschrieben. (z.B.: jaeger.sepp@rsbesigheim.de)
- Sonderzeichen, die der englischen Tastatur nicht bekannt sind, werden ausgelassen.
- Kinder mit doppeltem Vor- bzw. Nachnamen haben einen abgeschnittenen Anmeldenamen. Das wissen aber die betroffenen Kinder bereits.

## **Kurzum: Die Schülerinnen und Schüler benutzen ihren Anmeldenamen vom Schul-PC mit dem Zusatz @rsbesigheim.de und das gewohnte Passwort (sofern noch bekannt).**

Sie können Teams entweder als App herunterladen (PC, Tablet, Smartphone), oder im Browser nutzen. Teams für die Arbeit auf dem Desktop herunterladen:

<https://www.microsoft.com/de-de/microsoft-365/microsoft-teams/download-app> Teams für das Mobilgerät herunterladen: <https://play.google.com/store/apps/details?id=com.microsoft.teams&hl=de>

<https://apps.apple.com/de/app/microsoft-teams/id1113153706>

Eine Kurzerklärung für "Teams" kann unter folgendem Youtube-Link angeschaut werden: https://www.youtube,com/watch?v=5FdsrwL4Ugc

Parallel erhalten Sie/erhaltet Ihr eine ausführlichere Erklärung, wie man sich über den Browser bei Temas für eine Sitzung anmelden kann.

## **Benutzerordnung**

Ebenfalls im Anhang dieses Schreibens erhalten/Sie erhaltet Ihr die Benutzerordnung für Microsoft Office 365. Leider gab es in den vergangenen Wochen immer wieder Schülerinnen und Schüler, die gegen Vorschriften und Gesetzesvorgaben verstoßen haben. Die Benutzerordnung ist bindend, Zuwiderhandlungen werden schulrechtlich und ggf. strafrechtlich verfolgt.

Nun hoffe ich, dass alles nach anfänglichen Schwierigkeiten, die bei solch einem Systemwechsel auftreten werden, gut verläuft und die Aufgabenverteilung und die Online-Meetings gewinnbringend für alle Beteiligten sind.

Mit freundlichen Grüßen

Christoph Hofer **Schulleiter**